# **Static Info Tables - Feature #59896**

# **TCA Selection of countries with different key**

2014-06-26 11:11 - Alex Kellner

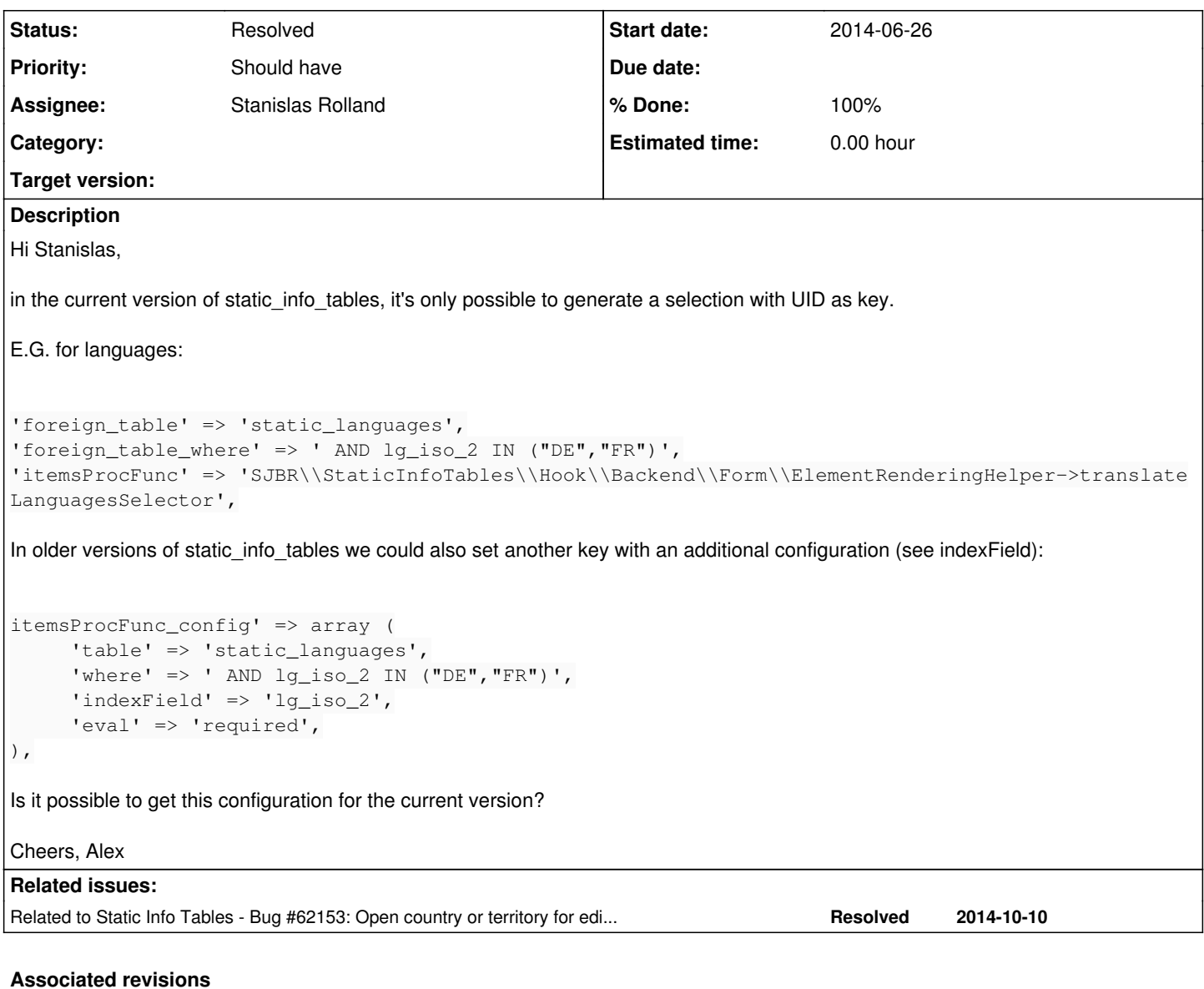

# **Revision 86392 - 2014-09-23 07:30 - Stanislas Rolland**

Resolves #59896: TCA Selection of countries with different key

# **Revision 86392 - 2014-09-23 07:30 - Stanislas Rolland**

Resolves #59896: TCA Selection of countries with different key

# **Revision 7ce897e4 - 2014-09-23 07:30 - Stanislas Rolland**

Resolves #59896: TCA Selection of countries with different key

git-svn-id: [https://svn.typo3.org/TYPO3v4/Extensions/static\\_info\\_tables/trunk@86392](https://svn.typo3.org/TYPO3v4/Extensions/static_info_tables/trunk@86392) 735d13b6-9817-0410-8766-e36946ffe9aa

#### **History**

# **#1 - 2014-07-11 21:55 - Andreas Dörler**

Hi,

it would be great to have the indexfield configurable.

E.g. in older versions one could easily generate a country\_zone selector box which depends on the previously selected country (indexfield = cn\_iso\_3), by simply doing something like this:

```
                'itemsProcFunc' => 'tx_staticinfotables_div->selectItemsTCA',
'itemsProcFunc_config' => array (
                         'table' => 'static_country_zones',
     'indexField' => 'zn_code',
                          'prependHotlist' => 0,
                          'where' => " AND zn_country_iso_3 = '###REC_FIELD_country###'",
                ),
```
Now if the uid is stored into country field you'll have to create an additional MM table.

Kind regards Andreas

# **#2 - 2014-09-23 03:34 - Stanislas Rolland**

Andreas Dörler wrote:

it would be great to have the indexfield configurable.

E.g. in older versions one could easily generate a country\_zone selector box which depends on the previously selected country (indexfield = cn\_iso\_3), by simply doing something like this: [...]

If REC\_FIELD\_country contains the uid of a country, you can still use such markers in the foreign\_table\_where property of the select field. See <http://docs.typo3.org/typo3cms/TCAReference/Reference/Columns/Select/Index.html#foreign-table-where>

'foreign\_table\_where' => " AND zn\_country\_uid = '###REC\_FIELD\_country###",

# **#3 - 2014-09-23 07:26 - Stanislas Rolland**

Will add the possibility to specify, for example:

```
'itemsProcFunc' => 'SJBR\\StaticInfoTables\\Hook\\Backend\\Form\\ElementRenderingHelper->translateLanguagesSel
ector',
'itemsProcFunc_config' => array (
         'indexField' => 'lg_iso_2,lg_country_iso_2',
```
),

### **#4 - 2014-09-23 07:36 - Stanislas Rolland**

*- Status changed from New to Resolved*

*- % Done changed from 0 to 100*

Applied in changeset [r86392.](https://forge.typo3.org/projects/extension-static_info_tables/repository/275/revisions/86392)